## **Contents**

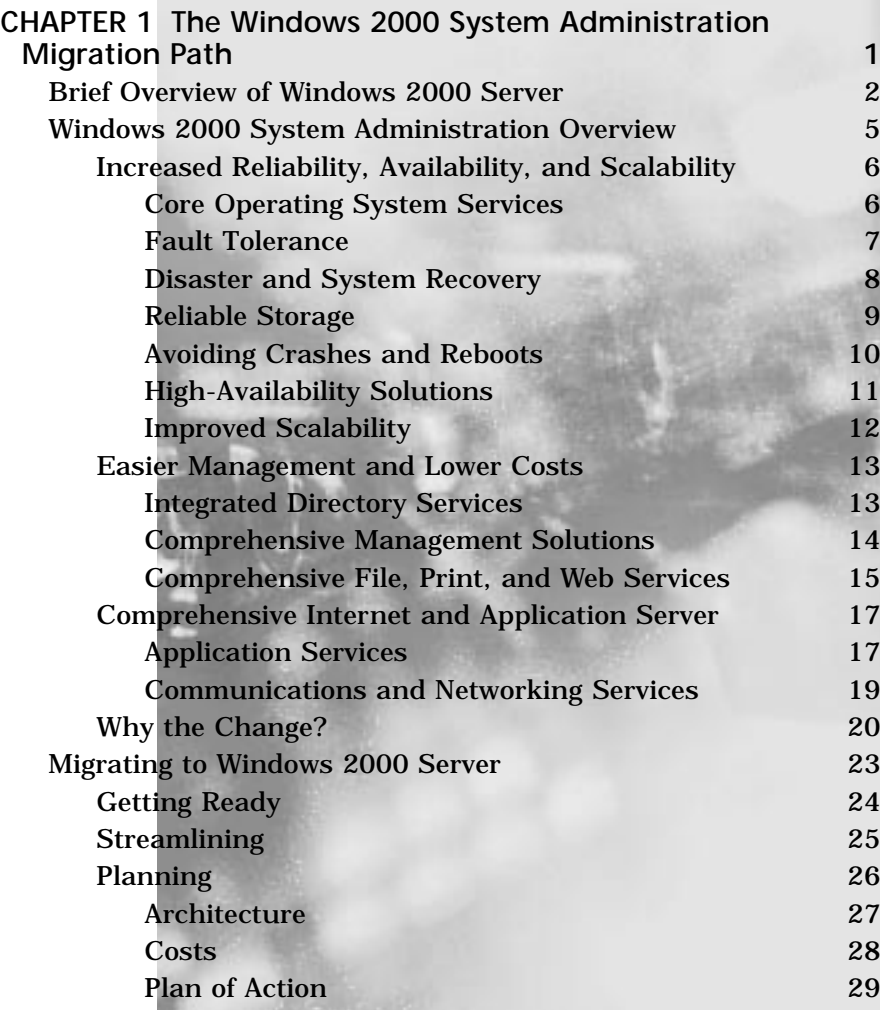

ix

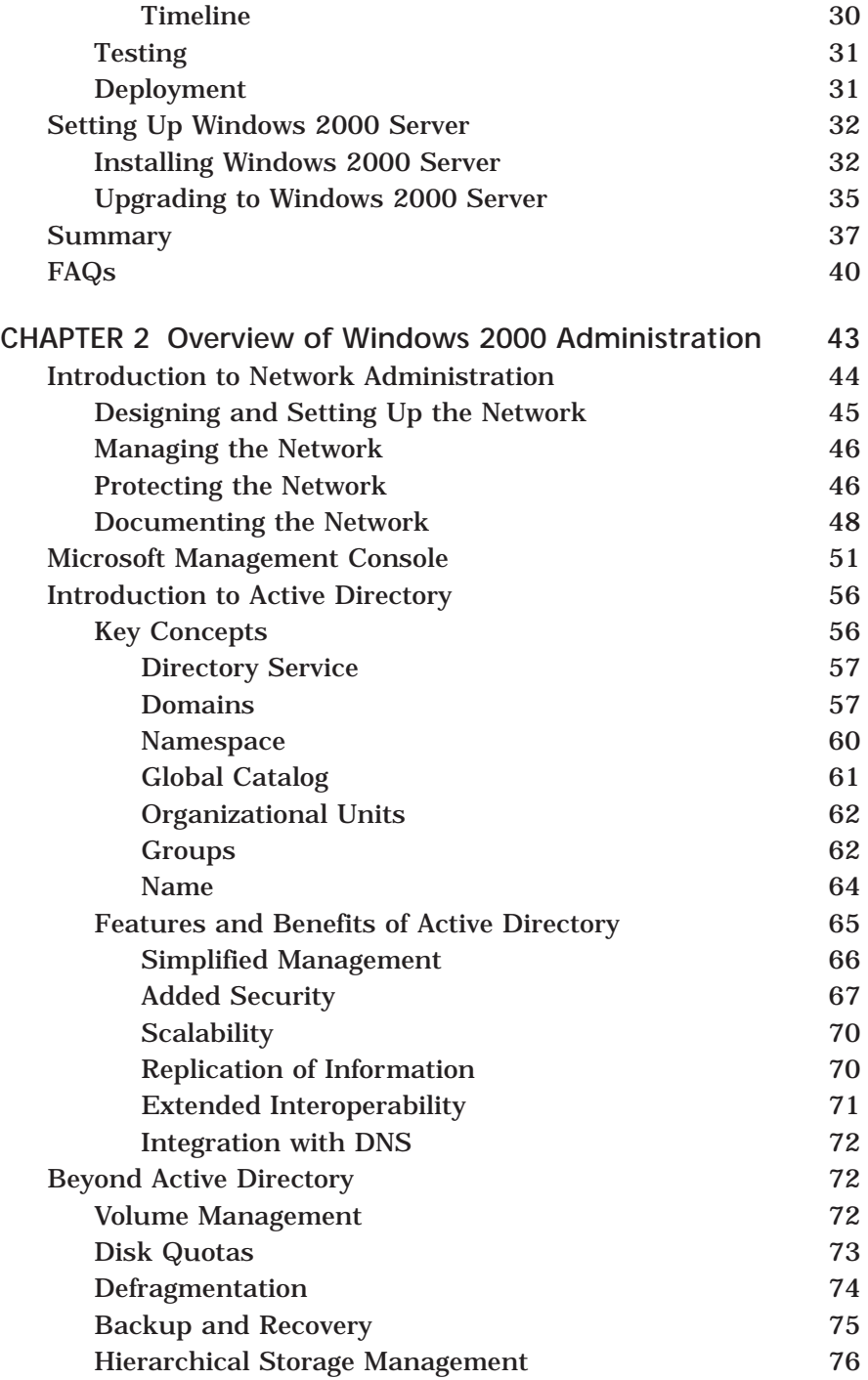

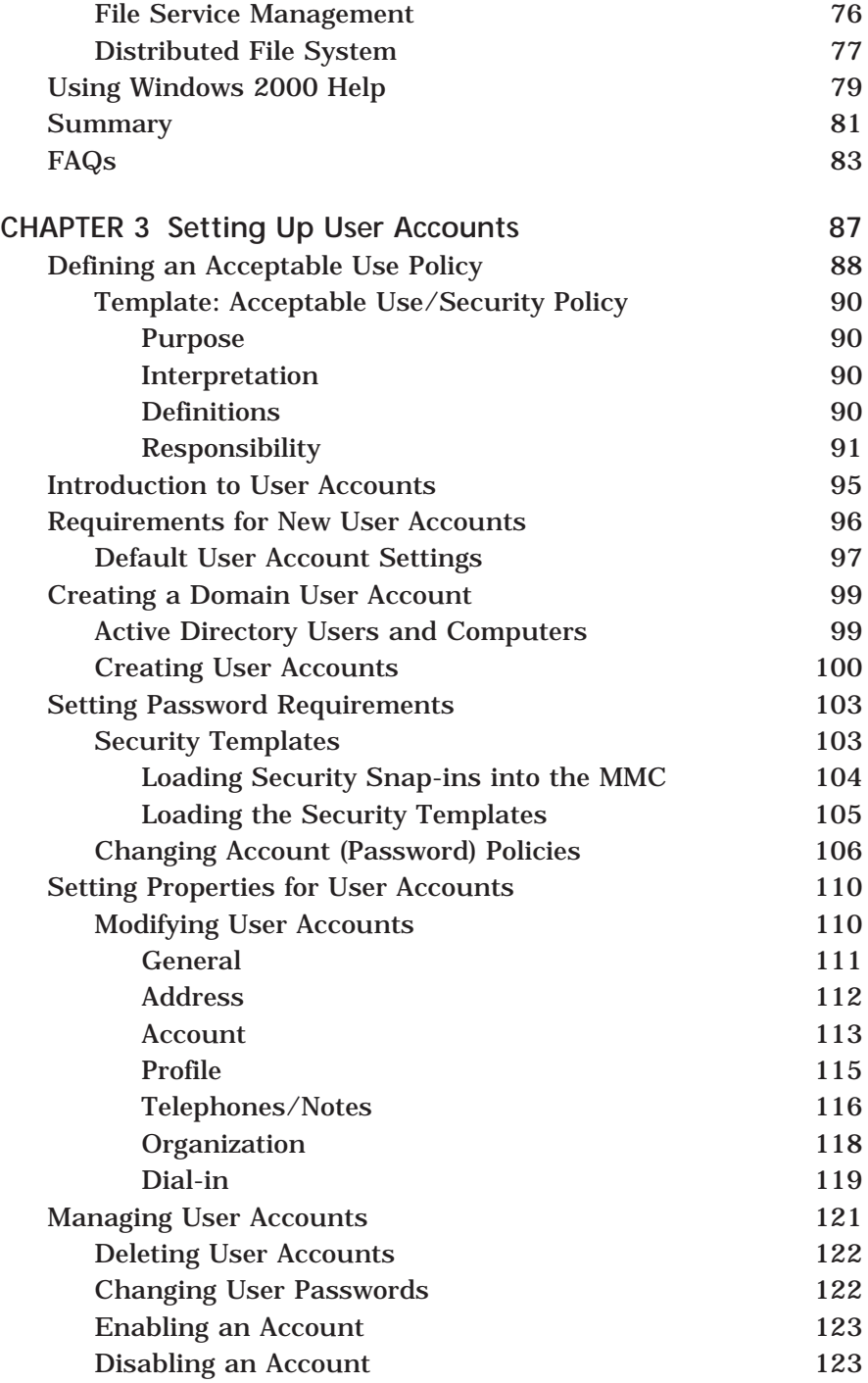

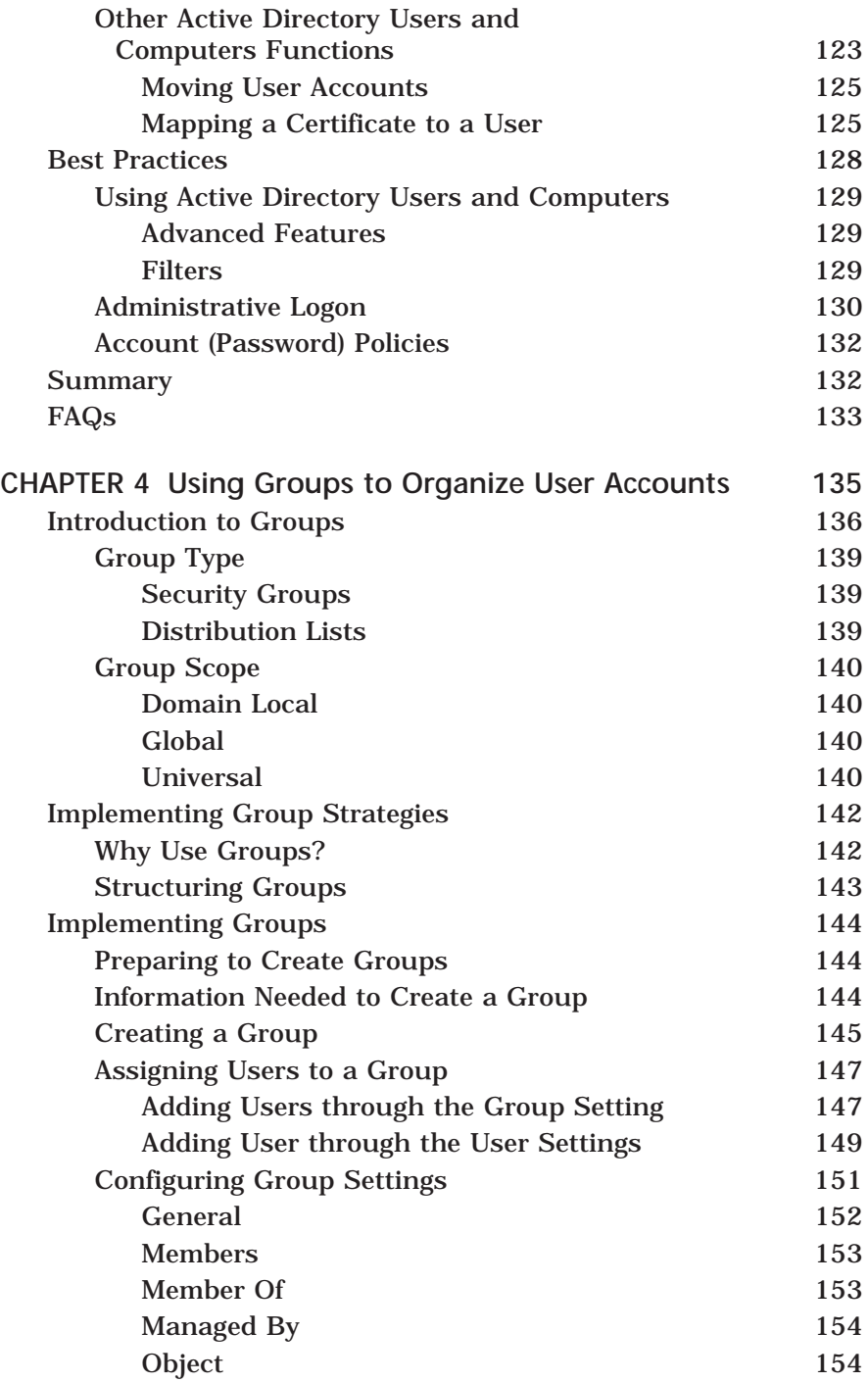

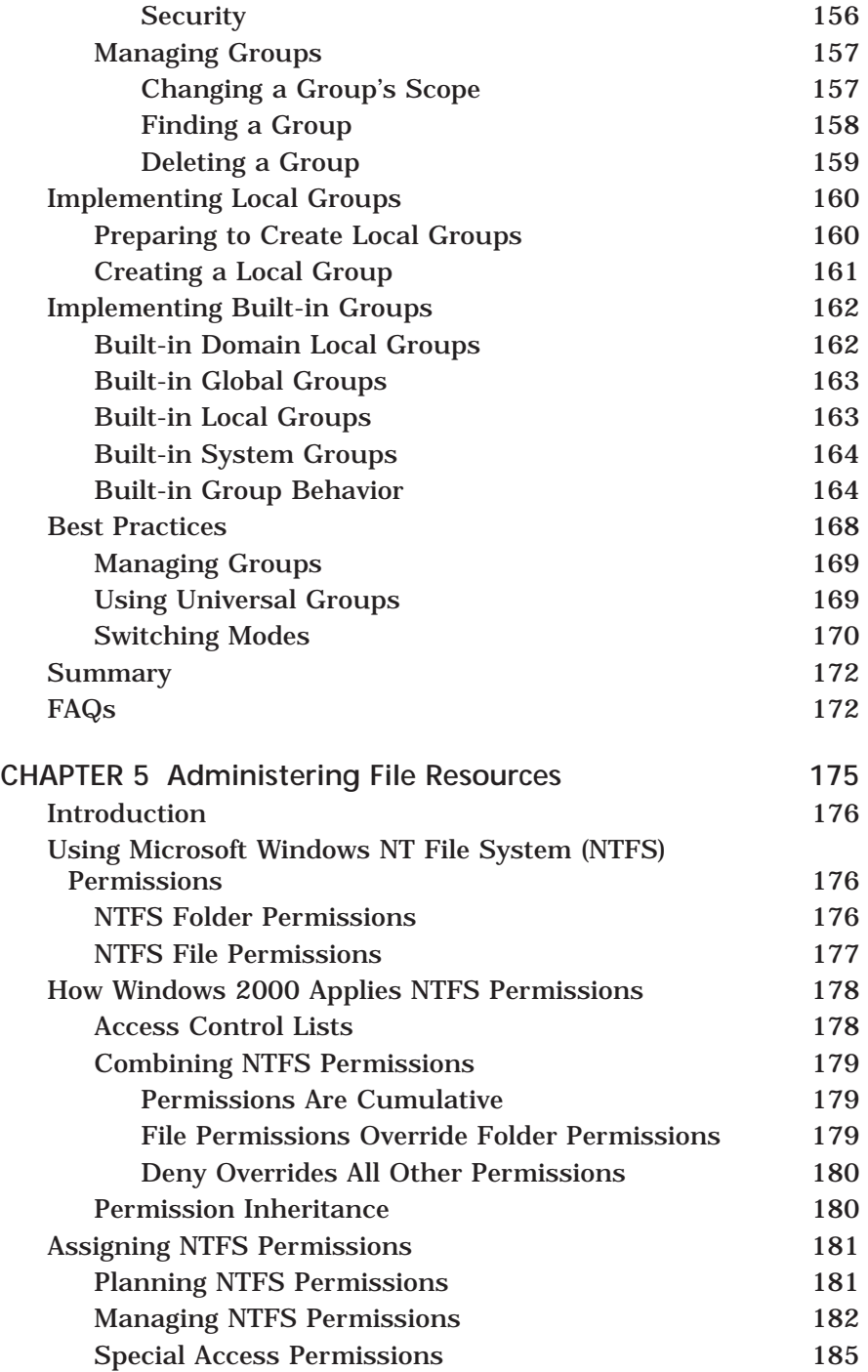

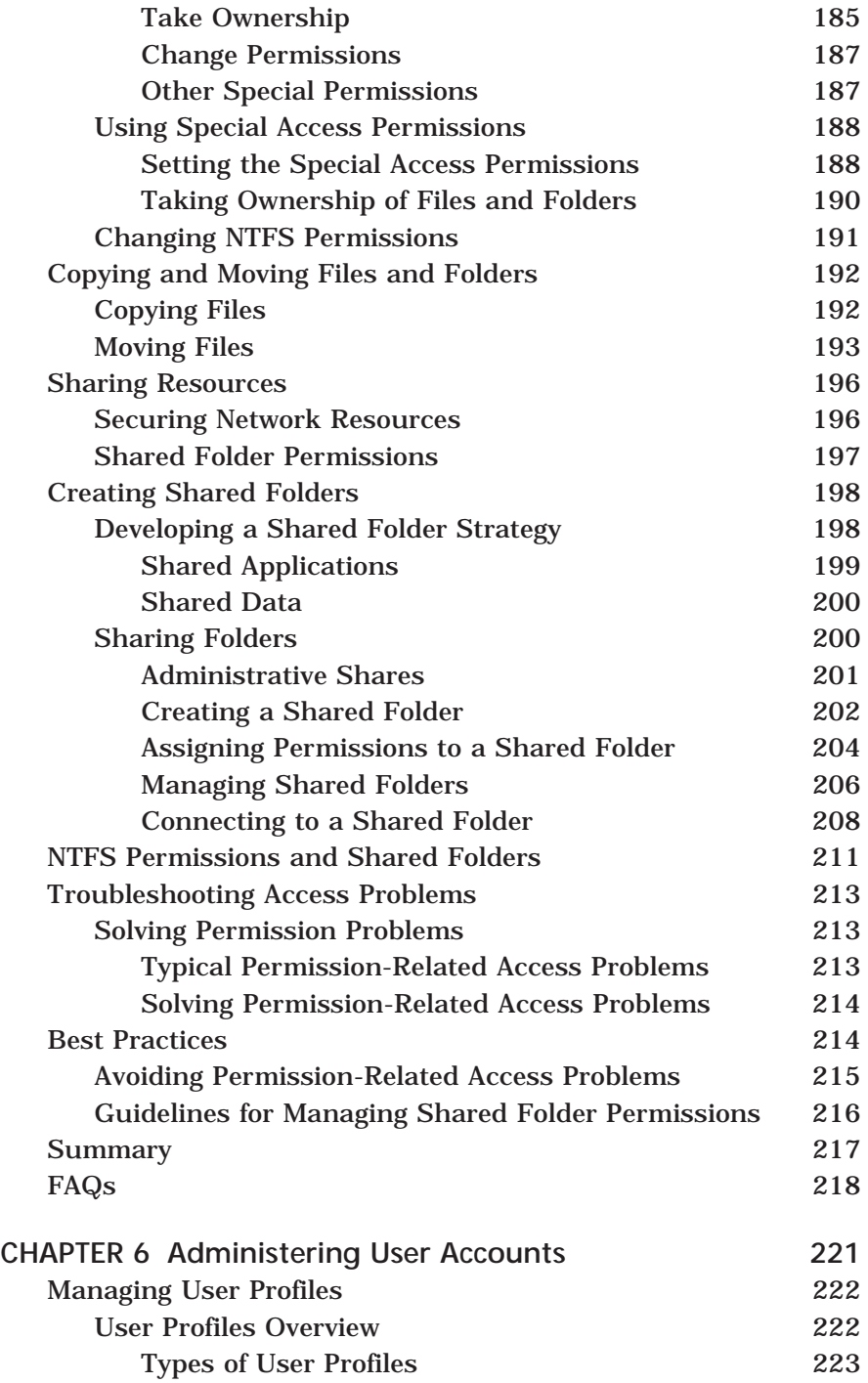

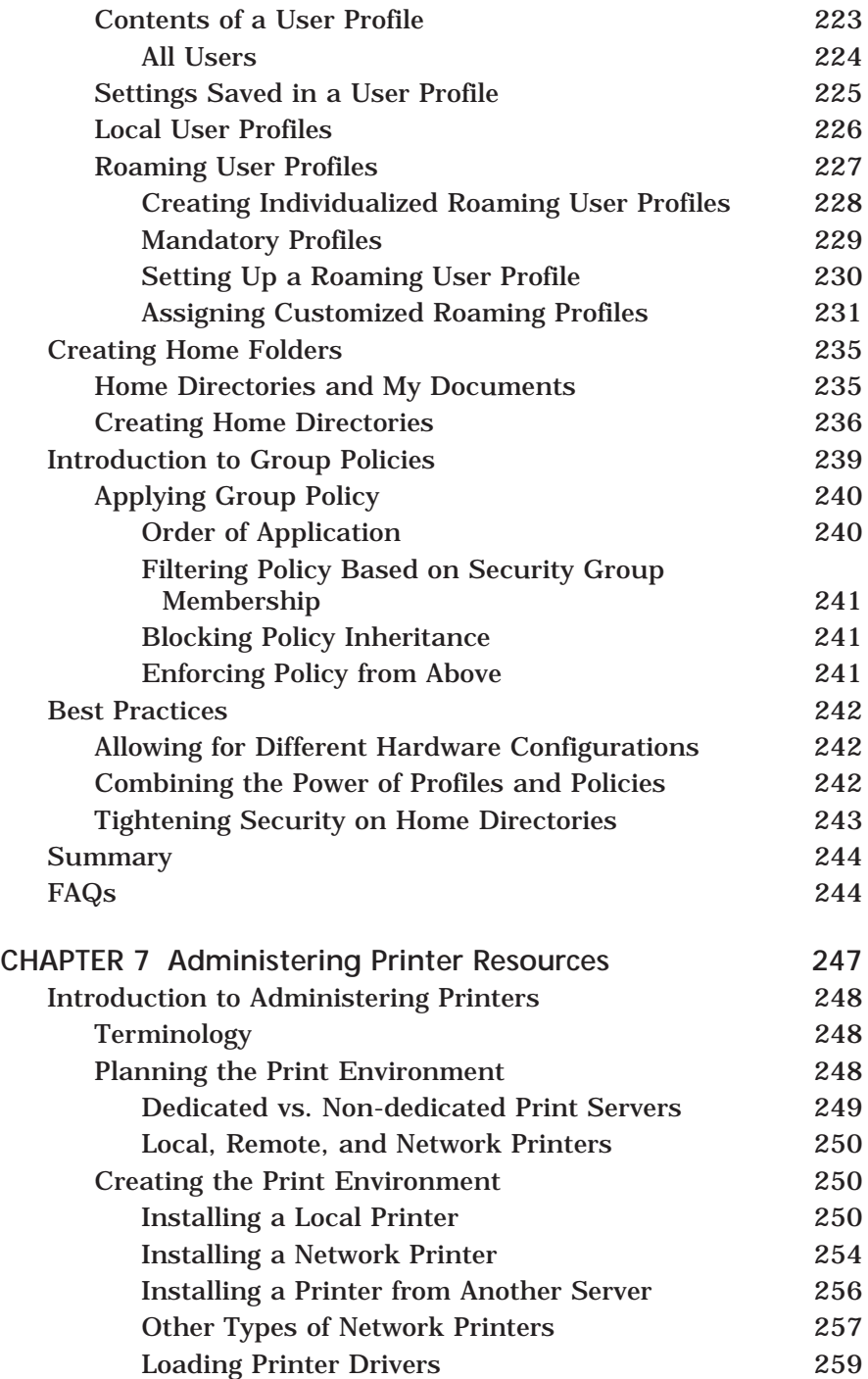

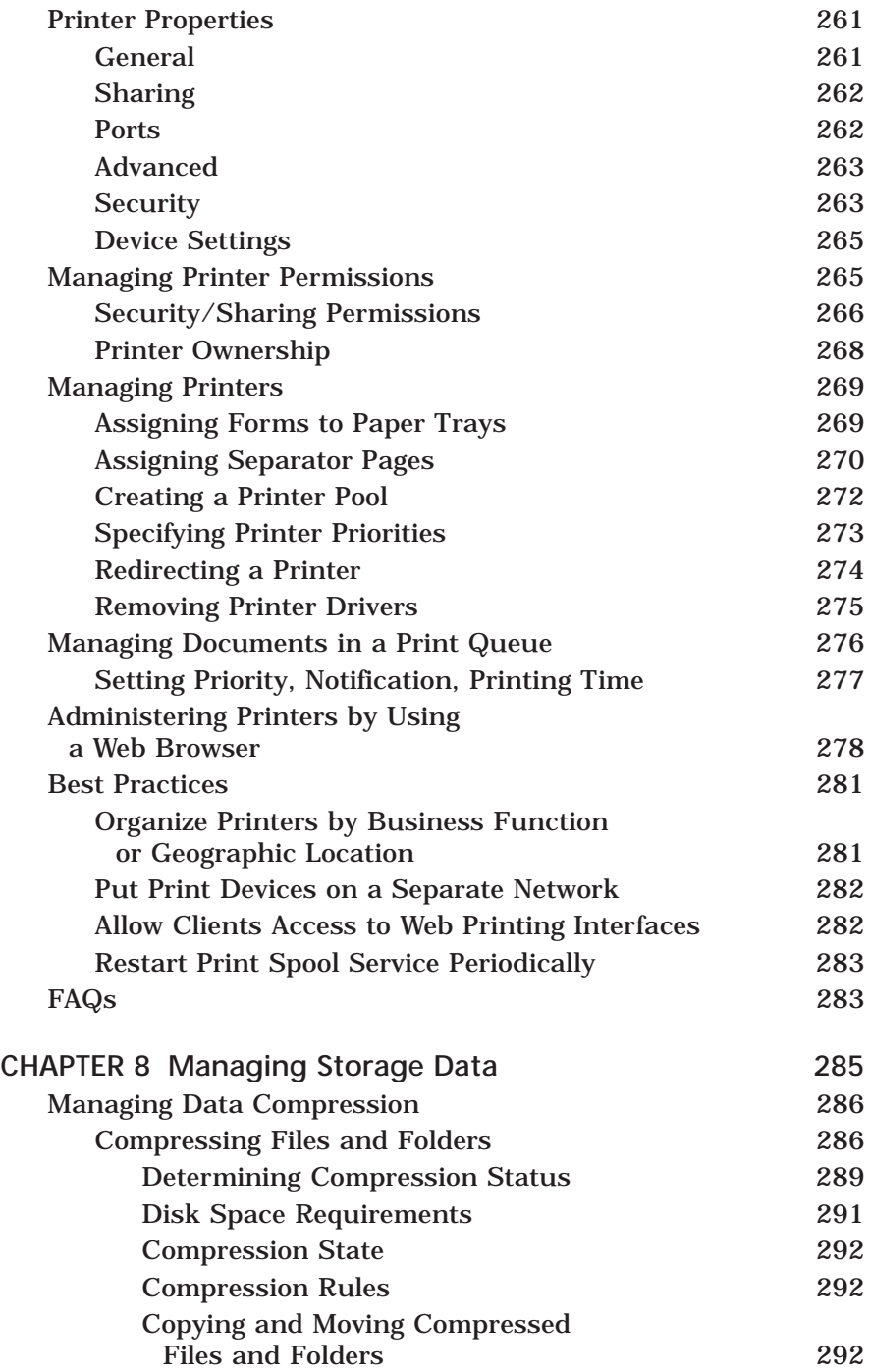

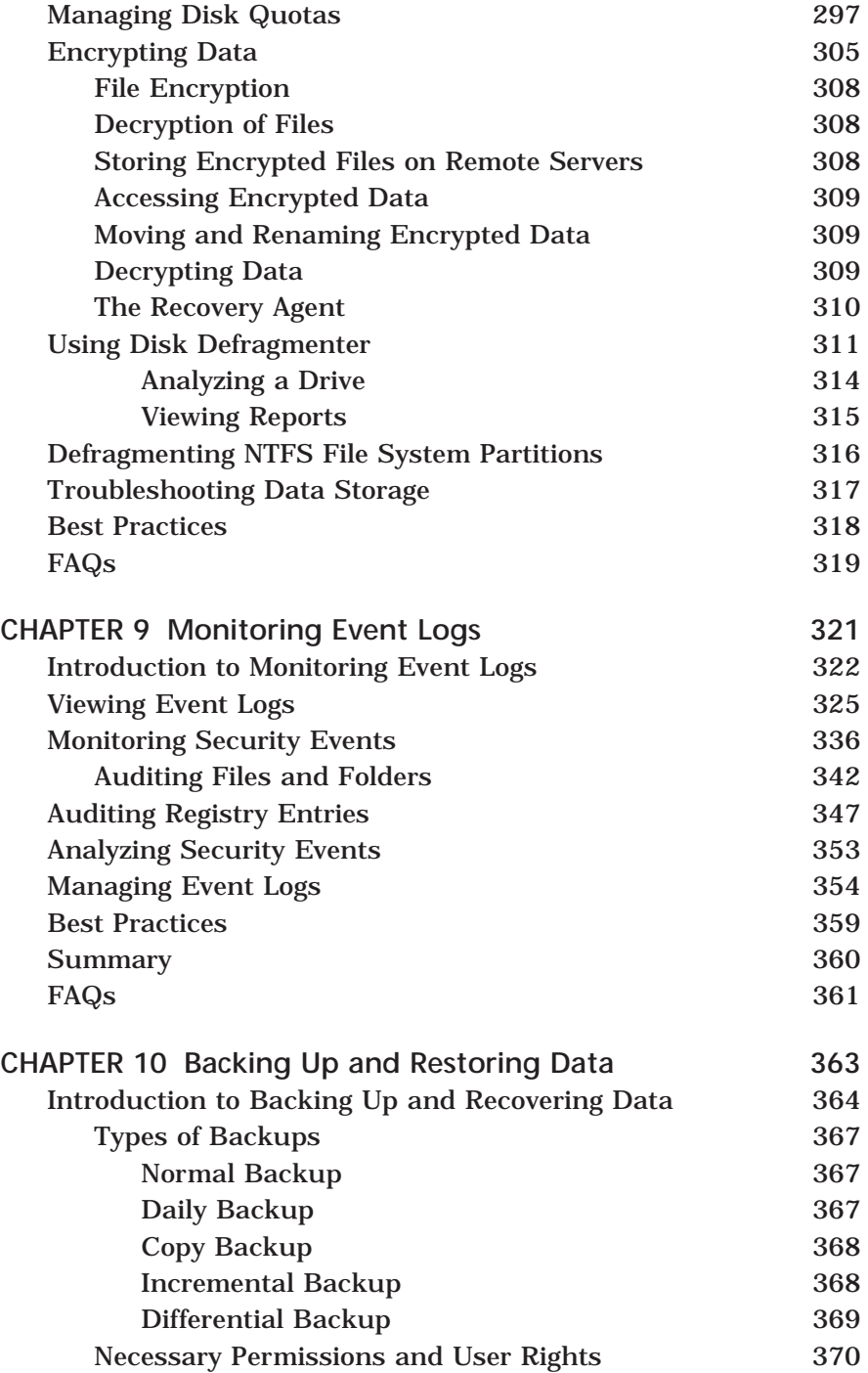

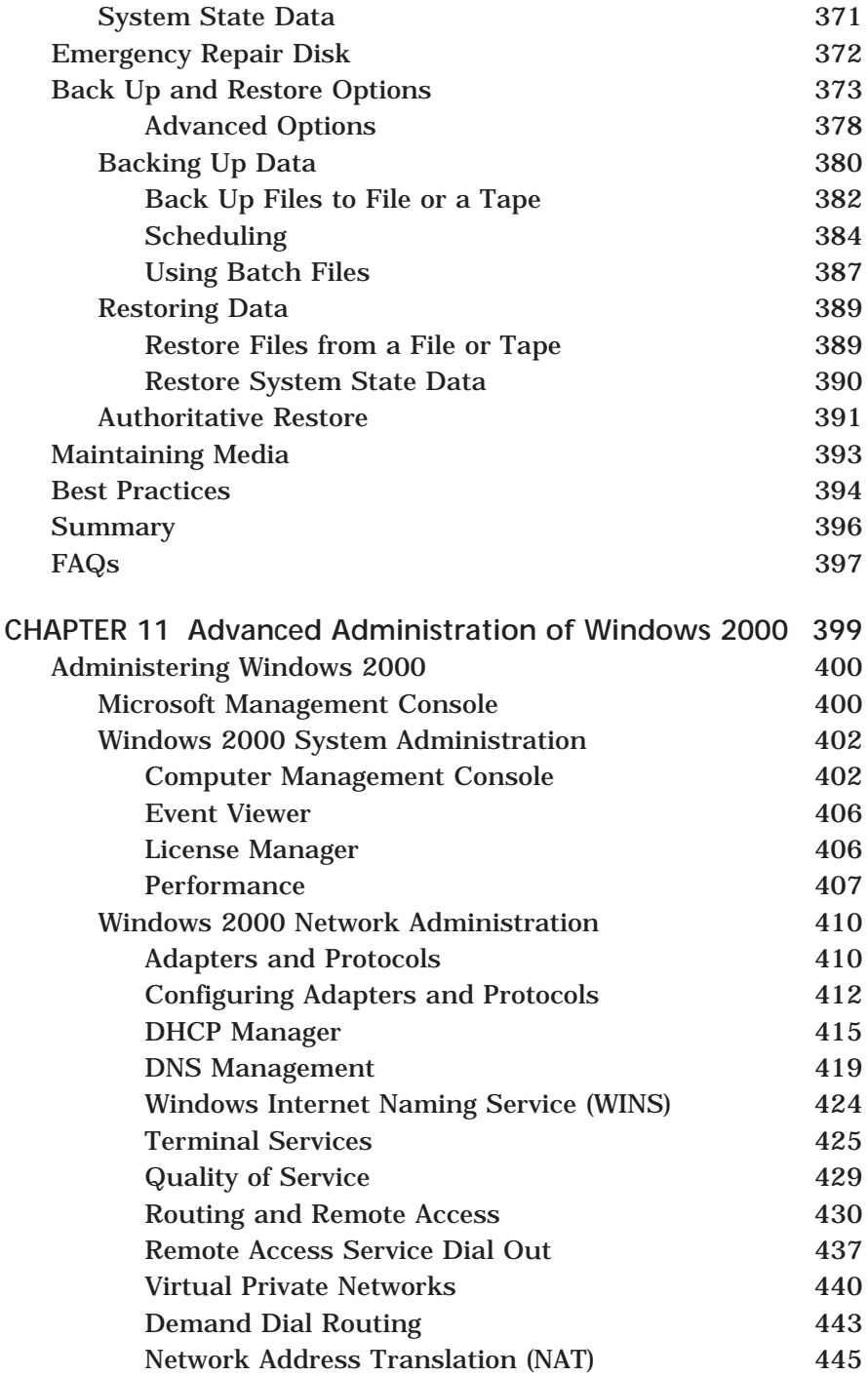

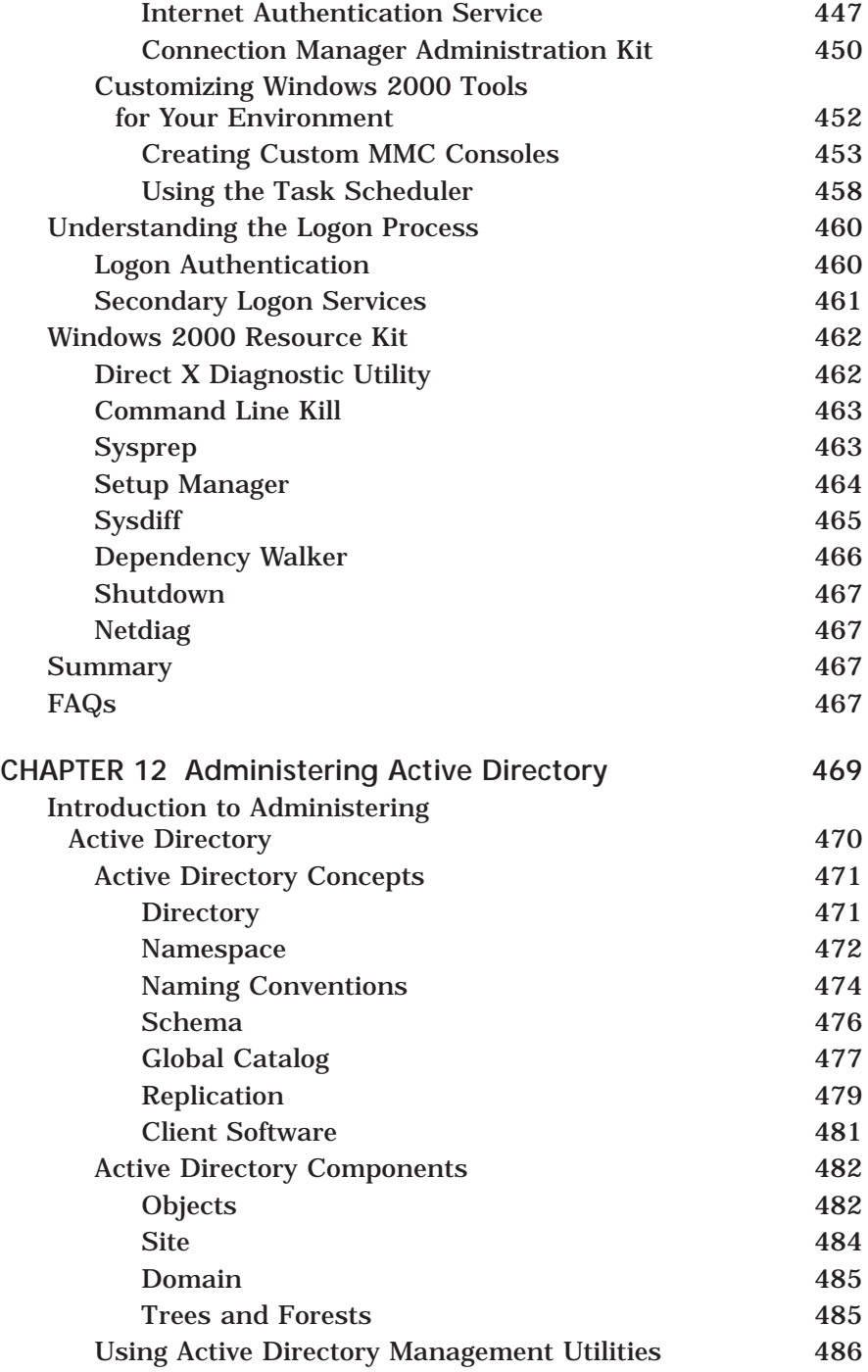

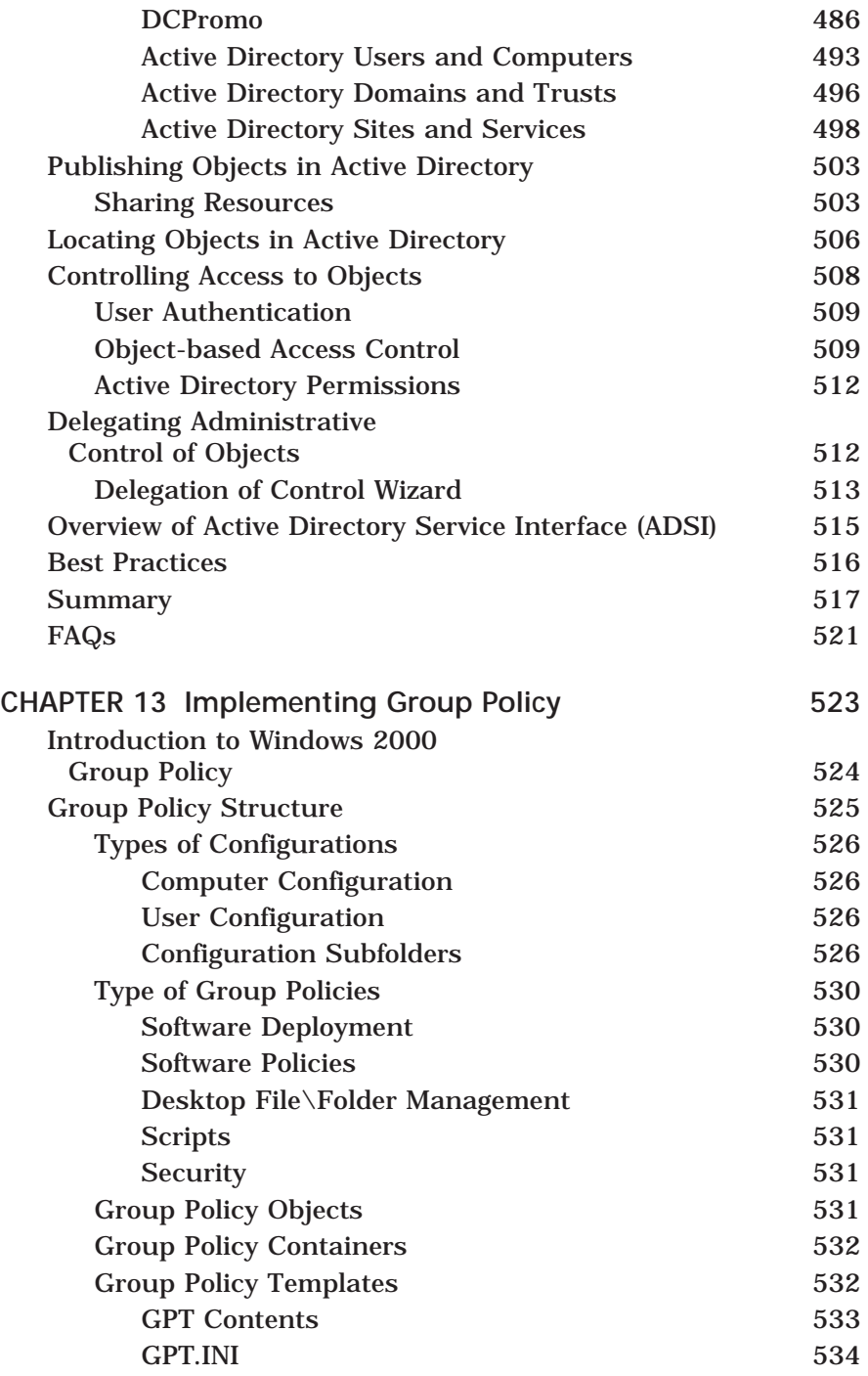

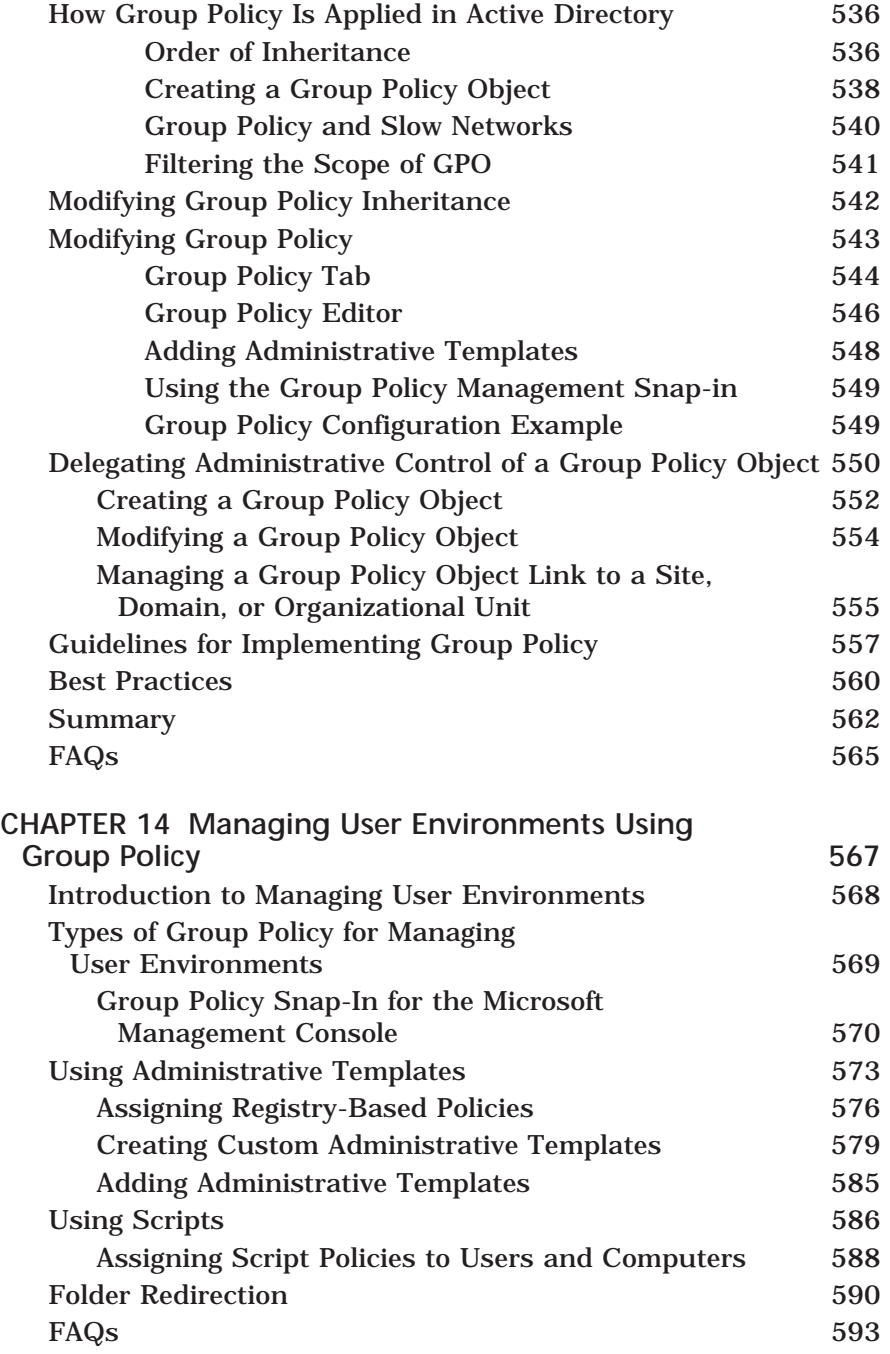

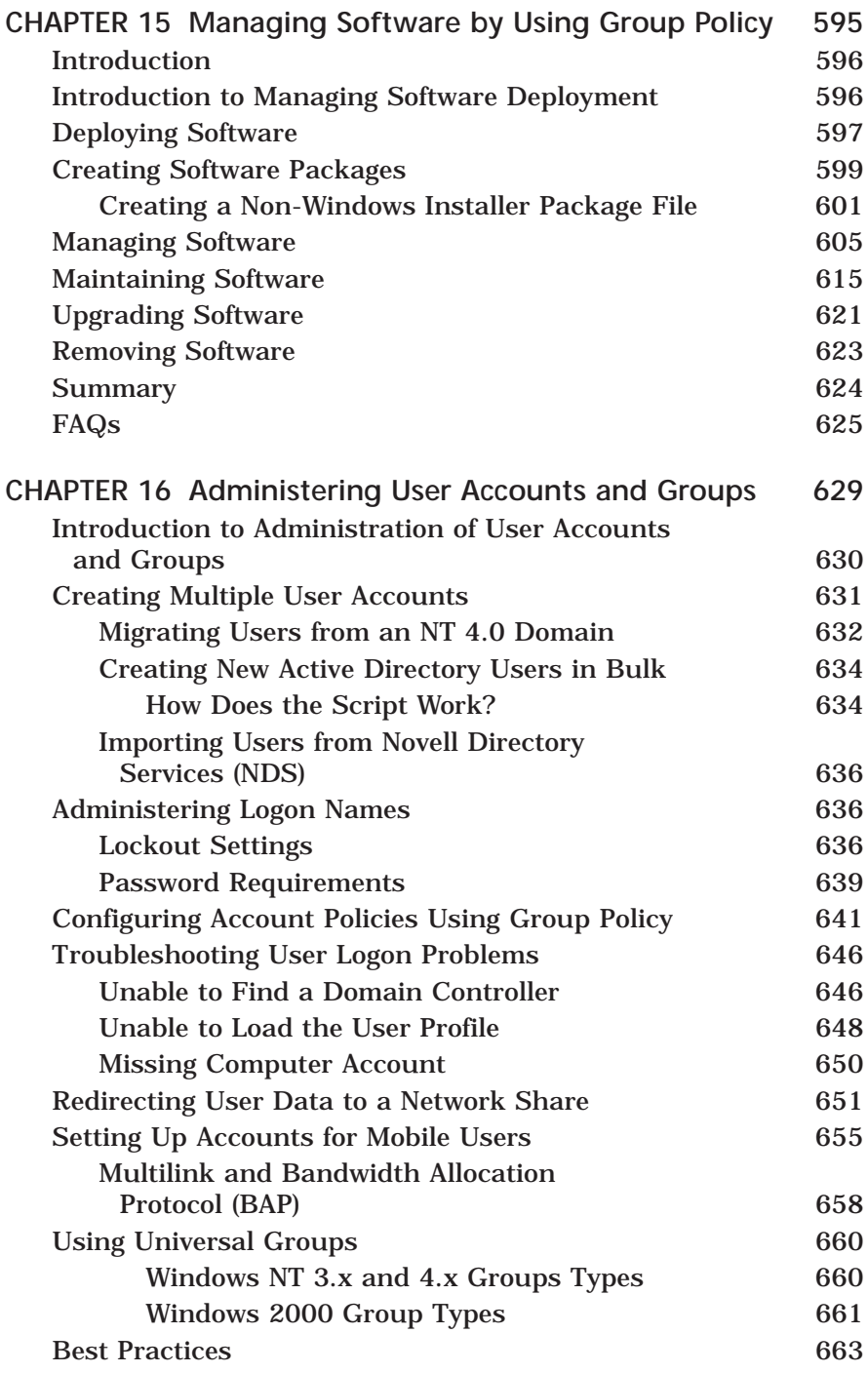

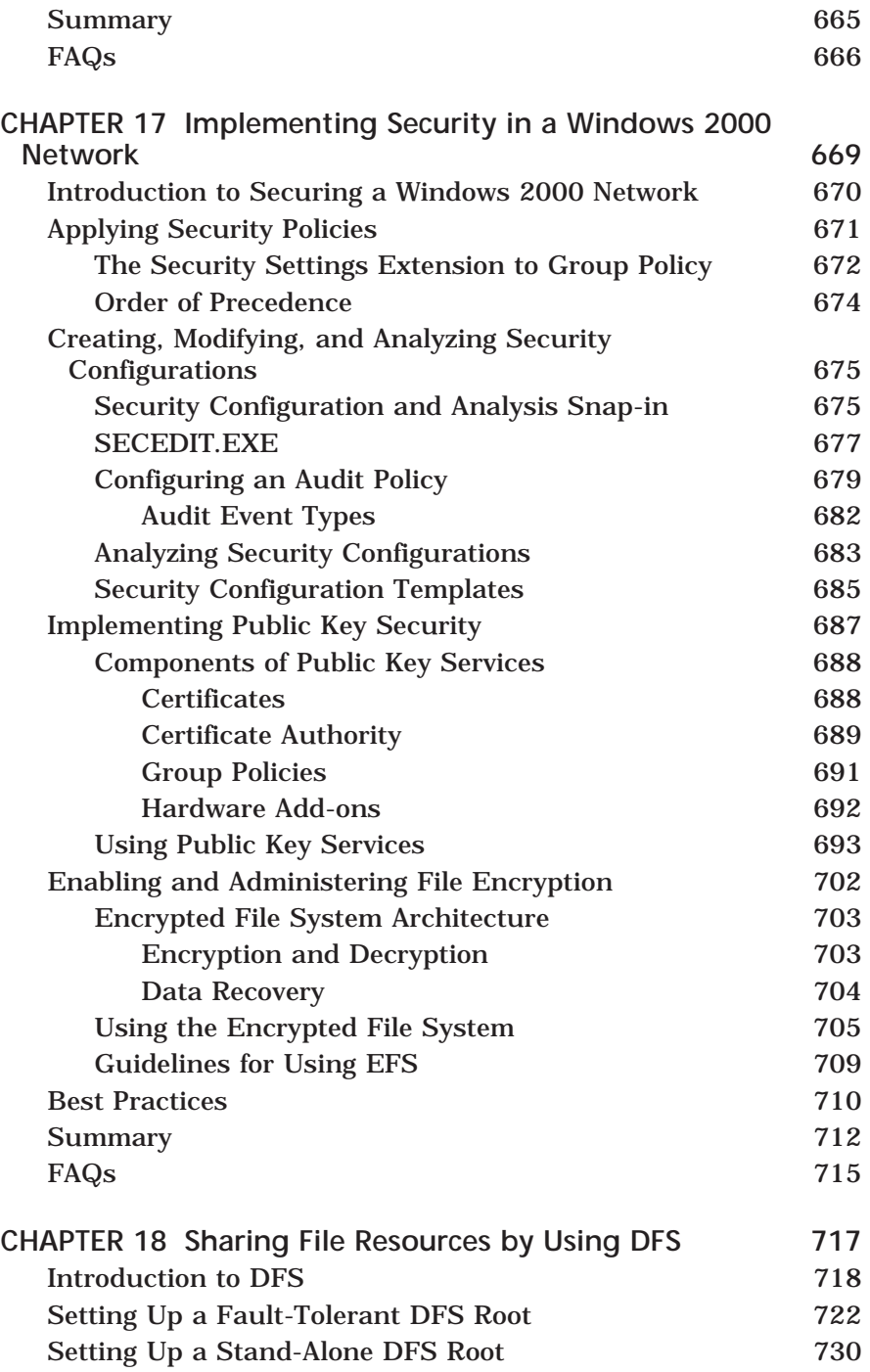

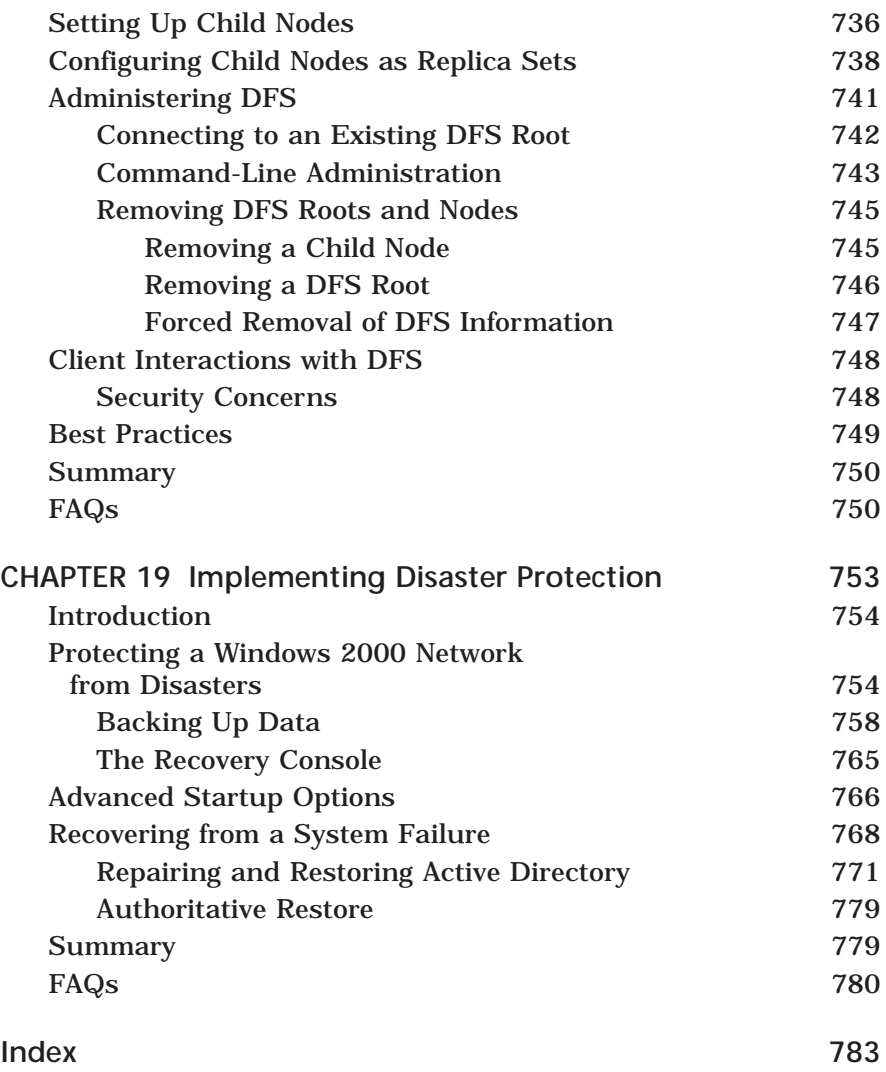